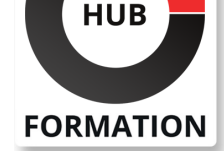

### **ET METIERS DE L'INFORMATIQUE**

## Formation .NET, création d'applications WPF

Windows Presentation Foundation et VS 2015/2013

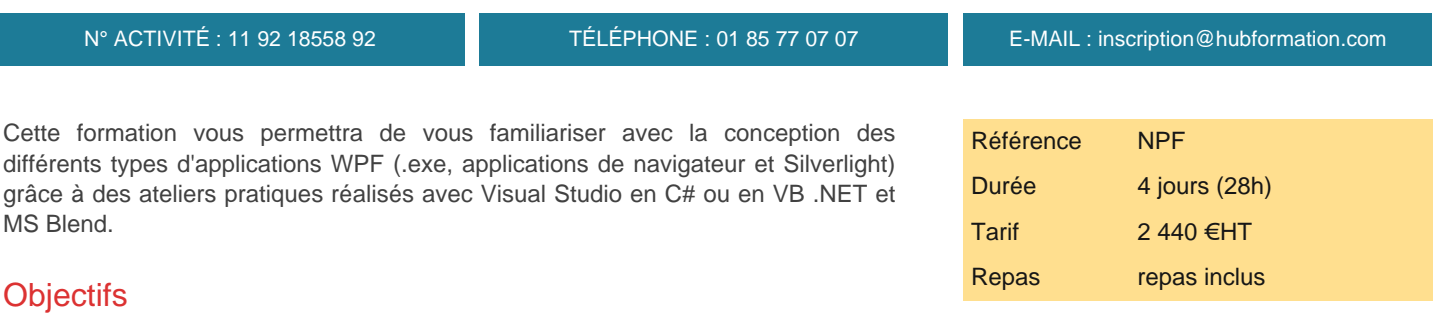

| Identifier le fonctionnement de Windows Presentation Foundation (WPF) 

| Acquérir les compétences de développement Windows avec la technologie WPF 

| Maîtriser la syntaxe du développement Windows avec le langage C# (ou VBNet) 

Utiliser l'environnement de développement intégré Visual Studio

| Découvrir les bases de MS Blend

## Public

| Développeurs .NET qui souhaitent découvrir les possibilités offertes par WPF et comprendre les outils permettant sa mise en oeuvre.

## Prérequis

| Connaissance du langage XML et de la plateforme .NET (framework 3.5 ou supérieur, Visual Studio et C# ou VB .NET).

## Programme de la formation

### **Introduction**

| Objectifs, architecture de WPF et les différents types de projets disponibles. XAML. 

| Outils VS, MS Blend et SDK. Structure d'une application WPF. Modèle de programmation. 

| Travaux pratiques Applications types. Créer une interface simple en XAML et ajouter un comportement avec Visual Studio.

### **Conception des interfaces**

| Conception d'une fenêtre et techniques de positionnement des éléments. Familles d'éléments. 

| Utilisation des événements routés. Intégration d'éléments multimédias. Gestion des documents. 

| Travaux pratiques Créer, personnaliser et programmer les éléments courants. Réaliser un contrôle personnalisé.

### **Gestion des ressources**

| Rôles des ressources logiques et physiques. 

Conception de styles et de templates de contrôles.

Rôle et utilisation des différents types de triggers.

| Travaux pratiques Formater des contrôles avec des styles. Conception d'un contrôle personnalisé.

### **DataBinding**

| Rappels. Editeur d'expressions d'extension de balisage. 

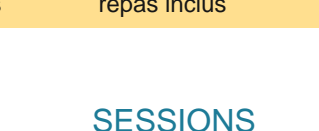

# PROGRAMMÉES

## A DISTANCE (FRA)

 du 13 au 16 mai 2025 du 15 au 18 juillet 2025

du 21 au 24 octobre 2025

### PARIS

 du 8 au 11 juillet 2025 du 14 au 17 octobre 2025

VOIR TOUTES LES DATES

| Opérations de conversion et de validation avec gestion des erreurs. Contrôle

DataGrid et CollectionViewSource. 

| Travaux pratiques Réaliser des liaisons de données sur une collection d'objets

métiers, avec validation et conversion.

### **L'application WPF**

- Démarrage et cycle d'exécution. Utilisation des commandes.
- Fenêtres modales, attachées et boîtes de dialogue standard.
- | Organisation des ressources logiques. Pattern MVVM (principe et mise en oeuvre).
- Pages et système de navigation. Applications de type Navigateur.

| Travaux pratiques Mise en oeuvre des commandes prédéfinies. Réalisation d'une fenêtre modale avec échange de données, d'un système de navigation et d'une application de type Navigateur.

### **Prise en main de MS Blend**

- Organisation de l'interface et intégration avec VS.
- Gestion des ressources et des assets.
- Réalisation d'animations et de templates.
- | Travaux pratiques Réalisation d'une interface de saisie avec MS Blend.

## Méthode pédagogique

Chaque participant travaille sur un poste informatique qui lui est dédié. Un support de cours lui est remis soit en début soit en fin de cours. La théorie est complétée par des cas pratiques ou exercices corrigés et discutés avec le formateur. Le formateur projette une présentation pour animer la formation et reste disponible pour répondre à toutes les questions.

## Méthode d'évaluation

Tout au long de la formation, les exercices et mises en situation permettent de valider et contrôler les acquis du stagiaire. En fin de formation, le stagiaire complète un QCM d'auto-évaluation.

## Suivre cette formation à distance

Voici les prérequis techniques pour pouvoir suivre le cours à distance :

| Un ordinateur avec webcam, micro, haut-parleur et un navigateur (de préférence Chrome ou Firefox). Un casque n'est pas nécessaire suivant l'environnement.

| Une connexion Internet de type ADSL ou supérieure. Attention, une connexion Internet ne permettant pas, par exemple, de recevoir la télévision par Internet, ne sera pas suffisante, cela engendrera des déconnexions intempestives du stagiaire et dérangera toute la classe.

| Privilégier une connexion filaire plutôt que le Wifi.

| Avoir accès au poste depuis lequel vous suivrez le cours à distance au moins 2 jours avant la formation pour effectuer les tests de connexion préalables.

| Votre numéro de téléphone portable (pour l'envoi du mot de passe d'accès aux supports de cours et pour une messagerie instantanée autre que celle intégrée à la classe virtuelle).

Selon la formation, une configuration spécifique de votre machine peut être attendue, merci de nous contacter.

| Pour les formations incluant le passage d'une certification la dernière journée, un voucher vous est fourni pour passer l'examen en ligne.

| Pour les formations logiciel (Adobe, Microsoft Office...), il est nécessaire d'avoir le logiciel installé sur votre machine, nous ne fournissons pas de licence ou de version test.

| Horaires identiques au présentiel.

## **Accessibilité**

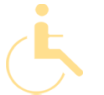

Les sessions de formation se déroulent sur des sites différents selon les villes ou les dates, merci de nous contacter pour vérifier l'accessibilité aux personnes à mobilité réduite.

Pour tout besoin spécifique (vue, audition...), veuillez nous contacter au 01 85 77 07 07.